# **ZASADY BEZPIECZEŃSTWA INFORMATYCZNEGO DOTYCZĄCE KORZYSTANIA Z APLIKACJI INTERNETOWEJ CnP PZU ŻYCIE**

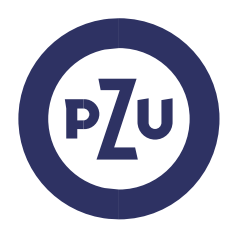

## **OGÓLNE ZASADY BEZPIECZEŃSTWA**

#### **§ 1**

- **1.** Urządzenie, z którego następuje połączenie z Aplikacją (m.in. komputer, tablet, telefon komórkowy), powinno spełniać następujące wymagania:
	- 1) posiadać zainstalowane legalne oprogramowanie systemowe,
	- 2) posiadać legalny system antywirusowy z najnowszą wersją definicji wirusów i uaktualnień,
	- 3) posiadać zaporę bezpieczeństwa (Firewall) skonfigurowaną w sposób uniemożliwiający dostęp do urządzenia z sieci Internet przez osoby trzecie,
	- 4) posiadać zainstalowane wszystkie dostępne poprawki i uaktualnienia dotyczące bezpieczeństwa dla systemu operacyjnego urządzenia i przeglądarki internetowej,
	- 5) posiadać zainstalowaną i aktualną przeglądarkę internetową,
	- 6) posiadać dozwoloną komunikację z wykorzystaniem protokołu https, SSL oraz TLS 1.2,
	- 7) posiadać aktywowaną funkcję akceptacji wyskakujących okienek w przeglądarce internetowej dla adresu internetowego https://ssi.pzu.pl/ssi/satofe,
	- 8) posiadać włączoną obsługę Javascript oraz zezwolenie na zapisywanie plików cookie w ustawieniach przeglądarki internetowej,
- **2.** Dodatkowo stosowanymi zabezpieczeniami są:
	- 1) blokowanie kodu PIN/hasła po trzech nieudanych próbach logowania,
	- 2) automatyczne blokowanie po piętnastominutowej bezczynności ze strony Użytkownika.

### **SZCZEGÓŁOWE ZASADY KORZYSTANIA Z APLIKACJI**

## **§ 2**

- **1.** Użytkownik jest zobligowany do zweryfikowania poprawności adresu internetowego Aplikacji przed zalogowaniem do Aplikacji. Adres internetowy Aplikacji to https://ssi.pzu.pl/ssi/satofe.
- **2.** Użytkownik jest zobligowany do zweryfikowania czy połączenie z Aplikacją jest szyfrowane. Przeglądarka www może
	- sygnalizować to w następujący sposób:
	- 1) wyświetlając zamkniętą kłódkę obok adresu lub słowo "Bezpieczna",
	- 2) wyświetlając https:// na początku adresu,
	- 3) nie wyświetlając przekreślonego https:// na początku adresu.
- **3.** Użytkownik jest zobligowany do zweryfikowania poprawności certyfikatu, z użyciem którego następuje szyfrowanie połączenia z Aplikacją. Użytkownik powinien sprawdzić, że:
	- 1) data ważności certyfikatu nie jest przekroczona,
	- 2) certyfikat został wystawiony dla strony ssi.pzu.pl.
	- 3) Wystawcą certyfikatu jest Unizeto Technologies S.A.
	- 4) Numer seryjny certyfikatu to: 30:BE:77:0F:3E:A0:3E:E5:40:06:00:D6:85:DE:A8:A3
- **4.** Użytkownik nie powinien otwierać strony Aplikacji z linku zwróconego przez wyszukiwarkę internetową. Powinien wpisać go ręcznie lub wybrać z tzw. ulubionych stron. Użytkownik nie

powinien dodawać do ulubionych stron linku do Aplikacji zwróconego przez wyszukiwarkę internetową.

- **5.** Po zalogowaniu do Aplikacji, Użytkownik jest zobowiązany sprawdzić status ostatniego udanego i nieudanego logowania. W przypadku, gdy Użytkownik zauważy nieznane mu logowania, jest zobowiązany zgłosić ten fakt telefonicznie dzwoniąc na infolinię pod numerem 801 102 102.
- **6.** W odniesieniu do Loginu i kodu PIN/hasła, Użytkownik zobowiązany jest do:
	- 1) przechowywania ich w sposób uniemożliwiający ujawnienie osobom trzecim,
	- 2) nieujawniania ich osobom trzecim,
	- 3) natychmiastowej zmiany kodu PIN/hasła w przypadku ujawnienia go osobom trzecim lub zaistnienia możliwości poznania go przez osoby trzecie,
- **7.** W przypadku zapomnienia lub zgubienia kodu PIN/hasła, Użytkownik zgłasza potrzebę odzyskania ich poprzez kontakt z PZU Życie.
- **8.** Użytkownik, który zaobserwuje jakiekolwiek nieprawidłowości w wyglądzie bądź funkcjonowaniu Aplikacji powinien zgłosić ten fakt na adres kontakt@pzu.pl.
- **9.** Zalecane jest dokonywanie zmiany hasła przez Użytkownika nie rzadziej niż co 30 dni. Dla bezpieczeństwa Użytkownika, PZU Życie może domagać się od Użytkownika okresowej zmiany hasła, pod rygorem utraty ważności dotychczasowego hasła. Hasło musi spełniać minimalne wymagania co do złożoności, które narzuca Aplikacja przy założeniu, że nie będą one słabsze niż: długość hasła co najmniej 8 znaków w tym przynajmniej jedna duża litera, jedna mała litera, jedna cyfra i znak specjalny.
- **10.** Użytkownik powinien mieć świadomość i pamiętać o istotnym ryzyku wynikającym z korzystania z niezaufanych sieci Wi-Fi (np. niezabezpieczone hotspoty, sieci Wi-Fi dostępne w centrach handlowych, restauracjach, na lotniskach i w hotelach) przy łączeniu z Aplikacją. Użytkownik powinien mieć świadomość i pamiętać o istotnym ryzyku wynikającym z korzystania z funkcjonalności zapamiętywania haseł i autouzupełniania formularzy w przeglądarce internetowej.
- **11.** Użytkownik powinien zwracać uwagę na podejrzane wiadomości e-mail, zawierające załączniki, pochodzące od nieznanych nadawców. Takie załączniki mogą zawirusować urządzenie Użytkownika lub pozwolić na przejęcie nad nim kontroli. Dla bezpieczeństwa nie należy otwierać takich wiadomości i załączników. Szczególnie podejrzane są wiadomości proszące o podanie Loginu, kodu PIN bądź hasła, na co nie należy odpowiadać. PZU nigdy nie będzie wysyłać korespondencji elektronicznej z prośbą o podanie haseł dostępowych do Aplikacji. W przypadku otrzymania takiej wiadomości pocztowej nie należy na nią odpowiadać oraz powiadomić PZU wysyłając informację na skrzynkę kontakt@pzu.pl.
- **12.** Użytkownik nie powinien instalować na swoim urządzeniu oprogramowania pochodzącego z nieznanych źródeł, ponieważ takie oprogramowanie może zostać wykorzystane do zawirusowania urządzenia Użytkownika lub pozwolić na przejęcie nad nim kontroli.